**<sup>第</sup>2<sup>章</sup>**

**メモリ・マップを見て理解する**

## Picoの起動処理の流れ

**豊山 祐一**

亄

ラズベリー・パイPico(以降,Pico)の起動処理に ついて具体的に説明します.また,起動処理を作る上 で必要なプログラムのメモリへの配置とリンカ・スク リプト・ファイルについても説明します.

a a sa sa sana ang mga sangang

**Picoのメモリ・マップ**

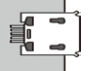

00000000000000000000000 **図1**にCortex-M0+の一般的なメモリ・マップと,

これに対するPicoのメモリ・マップを示します. 先頭には16KバイトのROMがあります. ROMの 内容は出荷時に決められており,ユーザは変更できま せん.このROMに例外ベクタ・テーブルやリセット・ ハンドラが存在します.

外部フラッシュ・メモリはQuad SPIインターフェー スで接続されていますが,XIP(Execute-In-Place)と いうハードウェア機能により,通常のROMのようにア ドレス空間にマップされてプログラムを実行できます. ここにユーザのプログラムを格納します.

外部フラッシュ・メモリの先頭256バイトは、後述 するセカンド・ステージ・ブート・ローダのプログラ ムを配置することに決められています。 さらにその後 ろにユーザ定義の例外ベクタ・テーブルと,ユーザの プログラムを配置します.

注意すべきは、ROMにある例外ベクタ・テーブル

と外部フラッシュ・メモリの例外ベクタ・テーブルは 別物ということです. 前者はメーカが作成しユーザか らは変更できないものです. 後者はユーザが自身のプ ログラムに応じて作ったものです.

a sa sa sana sa sansan sa sansan

**起動処理のステップ**

00000000000000000000000 Picoの起動処理の流れを**図2**に示します.

● ROM上のリセット・ハンドラを実行**[図2(a)]**

RP2040は電源が投入されリセットが発生すると, ROMのリセット・ハンドラが実行されます.Picoが 通常モードの場合はファースト・ステージ・ブート・ ローダが実行されます.

ファースト・ステージ・ブート・ローダでは,外部 フラッシュ・メモリの先頭にあるセカンド・ステー ジ・ブート・ローダをSRAMに転送して実行します. 転送の際にチェックサムの検証も行います.

## ● XIPの設定**[図2(b)]**

セカンド・ステージ・ブート・ローダでは,まず外 部フラッシュ・メモリ上のプログラムの実行効率を最 適にするためにXIPを設定します.セカンド・ステー ジ・ブート・ローダをSRAMに転送して実行するの

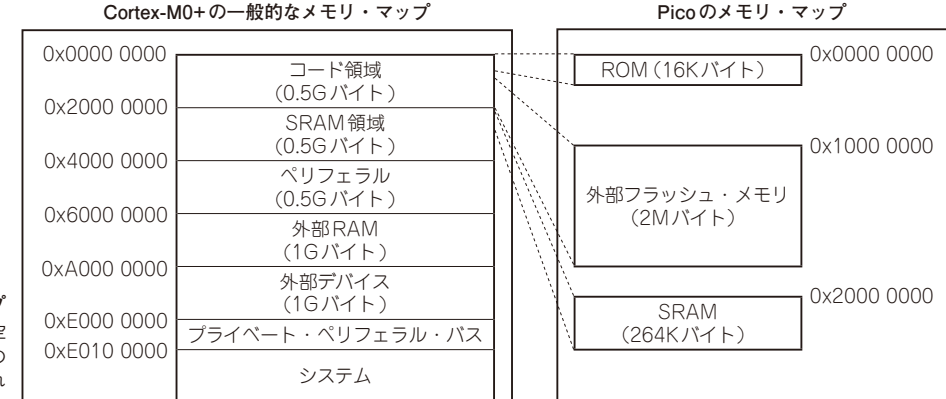

**図1** 

**Picoのメモリ・マップ** Cortex-M0+のメモリ空 間のうち, Picoではその 一部にメモリが搭載され ている